## Zooming

The angle of view can be adjusted using zoom.

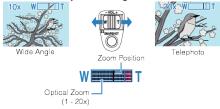

 $\bullet\,$  Use the W end (wide angle end) to shoot a wider field of view.

• Use the T end (telephoto end) to magnify the subject for shooting.

## Memo:-

• Digital zoom is not available in the still image recording mode.